## TOKYO DOME CITY FREE Wi-Fi How to Login with e-mail address

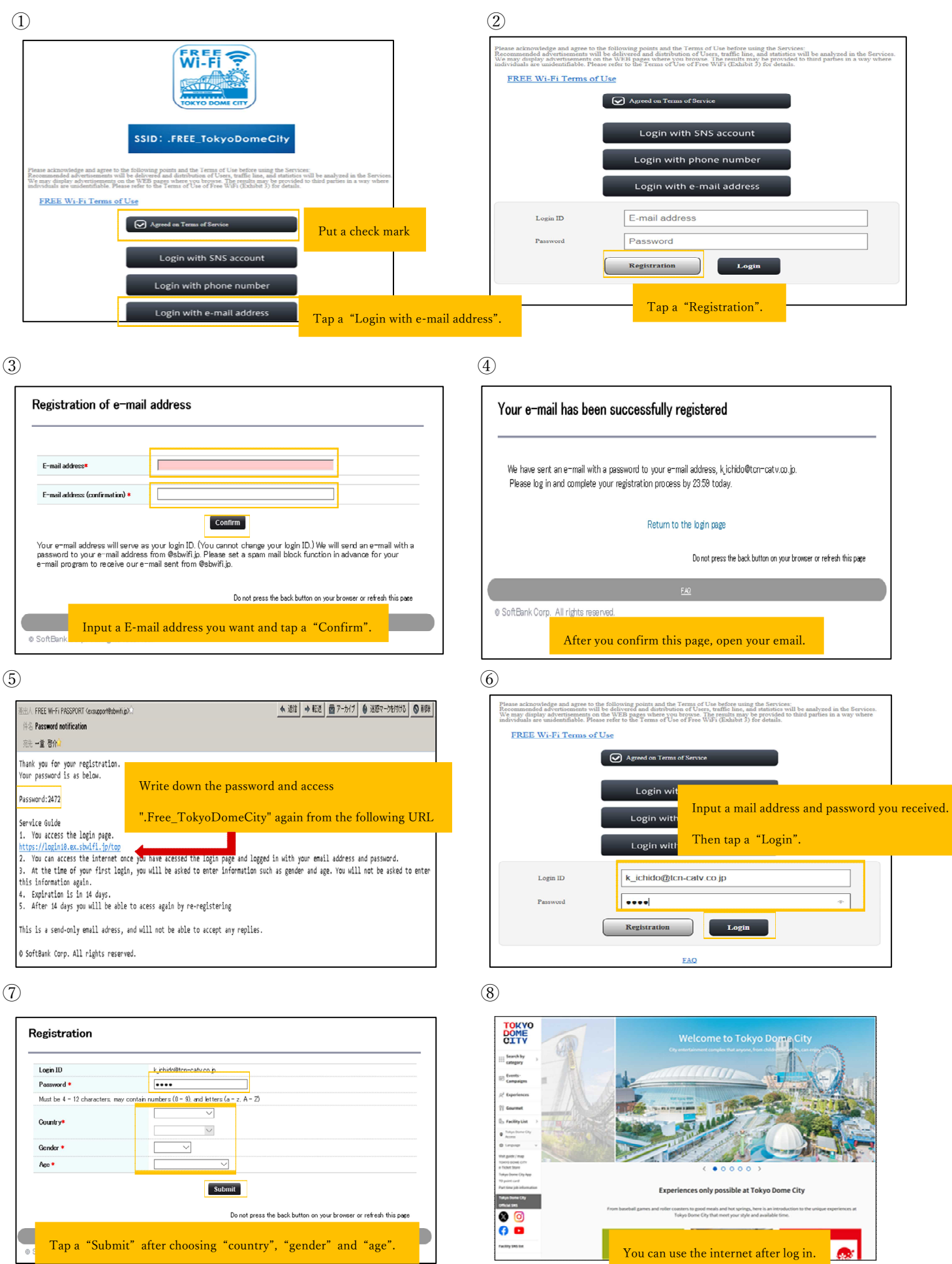